# CDN 2.3

# Overview

CDN 2.3 implements the following features in addition to CDN 2.1 and 2.2:

- prevention of redundant transcoding of the same stream on two or more transcoders in CDN
- CDN extended information displaying
- channel quality control between CDN nodes
- node state periodic sending

# Prevention of redundant transcoding of the same stream on two or more transcoders in CDN

CDN 23 allows to prevent redundant transcoding of the same stream published to CDN on two or more transcoders in the same group. This can occur in large CDNs with big amount of incoming and outgoing media traffic, when a many subscribers connecting simultaneously to the CDN servers. It creates excessive load on transcoders which may lead to servers out of work.

To solve the problem, in every CDN group the special node with Controller role should be allocated which receives stream information from all th CDN nodes and collects current CDN state. The nodes with Edge role should request Controller node if it is available to choose a route for a stream playback. If the stream is already transcoded on any Transcoder node, Controller node does not allow to build the route for the stream playback trough another Trancsoder. If Controller node is not available, Edge node should choose a route for a stream playback according to CDN 2.1 method.

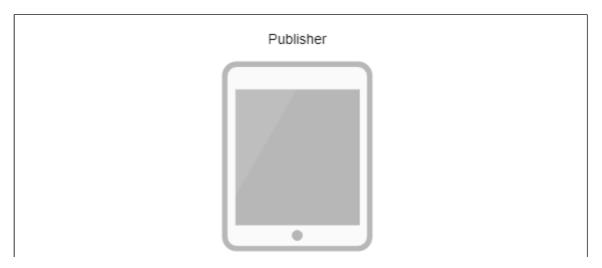

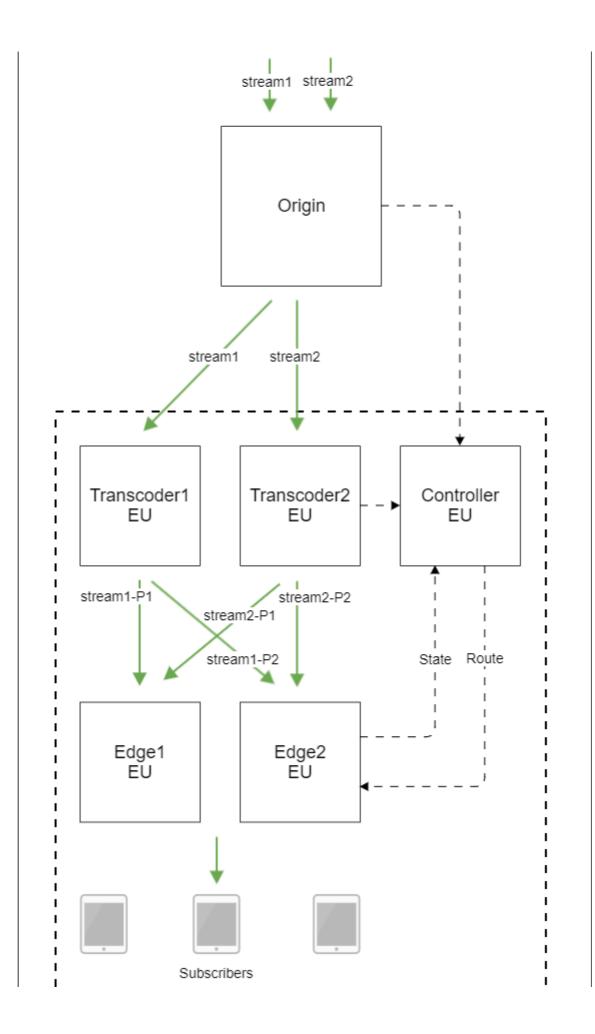

Controller node should not be used to publish or play any streams.

## Configuration

Controller role should be set to node with the following parameter

cdn\_role=controller

Controller request timeout can be defined on Edge node with the following parameter

cdn\_controller\_request\_timeout=5000

The timeout is set in milliseconds, 5000 ms by default.

Controller response caching duration can be defined on Edge node with the following parameter

cdn\_controller\_response\_cache\_expire=10000

The cache duration is set in milliseconds, 10000 ms by default.

Controller response timeout and caching parameters should be set only on Edge nodes.

Redundant stream transcoding checking with REST API

Redundant stream transcoding can be checked with REST query to Edge server.

REST query should be HTTP/HTTPS POST request as follows:

- HTTP: http://test.flashphoner.com:8081/restapi/cdn/show\_redundant\_transcodings
- HTTPS: https://test.flashphoner.com:8444/restapi/cdn/show\_redundant\_transcodings

Where:

- test.flashphoner.com WCS server address
- 8081 a standard WCS REST / HTTP port
- 8444 a standard WCS HTTPS port
- rest-api mandatory part of URL
- /cdn/show\_redundant\_transcodings REST query used

REST queries should be sent to Edge server.

#### **REST queries and response states**

| <b>REST query</b>                     | Response body                                             | Response status                                                          | Description                     |
|---------------------------------------|-----------------------------------------------------------|--------------------------------------------------------------------------|---------------------------------|
| `/cdn/show_redun<br>dant_transcodings | <pre>{     "test6":"19 2.168.1.17, 192.168.1.1 8" }</pre> | 200 Redundant tra<br>nscoding found 40<br>4 No redundant tra<br>nscoding | Check redundant t<br>ranscoding |

## Parameters

| Description | Example |                            |                                 |
|-------------|---------|----------------------------|---------------------------------|
| Stream name | `test6` | Transcoding node<br>s list | `192.168.1.17,192.<br>168.1.18` |

# CDN extended information displaying

Since build 5.2.471 CDN information output was added or extended to statistics page, to CLI and to REST API

Using CLI

WCS CLI command

show cdn-nodes

displays CDN version supported by node and group which node belongs to

IpStateProcessing stateRoleVersion Group192.168.0.102ACTIVENEW\_STREAMS\_ALLOWEDTRANSCODER2.3null192.168.0.187ACTIVENEW\_STREAMS\_ALLOWEDEDGE2.3null

In this case, CDN version matching result will be displayed for **ACTIVE** node and CDN version explicitly set will be displayed for **PASSIVE** node (see below)

Using REST API

REST API query /cdn/show\_nodes returns CDN version supported by node

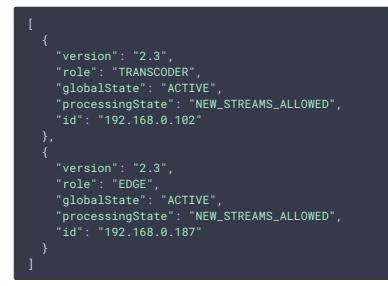

In this case, CDN version matching result will be displayed for **ACTIVE** node and CDN version explicitly set will be displayed for **PASSIVE** node (see below)

# Channel quality control between CDN nodes

Since build 5.2.483 channel quality control ability in Origin -> Transcoder -> Edge direction is added. To enable this feature, set the outbound bitrate sending interval value in seconds

```
outbound_video_rate_stat_send_interval=1
```

on Origin and Transcoder nodes.

In this case, the outbound and inbound bitrate values on subscriber node side are periodically comparing with publisher side one. The steady divergence of those values means channel bandwidth decrease. The peaks and sudden changes are smoothed by Kalman filter. Channel quality mertic and statistics for the stream can be checked by REST API query.

Checking channel quality metric and statistics using REST API

REST query should be HTTP/HTTPS POST request as follows:

- HTTP: http://test.flashphoner.com:8081/rest-api/cdn/stats/print
- HTTPS: https://test.flashphoner.com:8444/rest-api/cdn/stats/print]

Where:

- test.flashphoner.com WCS server address
- 8081 REST / HTTP port

- 8444 HTTPS port
- rest-api mandatory URL part
- /cdn/stats/print REST method used

REST queries should be sent to node from which statistics should be get. For example, on Edge node statistics can be checked for the stream received from Origin or Transcoder, and on Transcoder node for the stream received from Origin

| REST query             | Request body                                                                                               | Response bos<br>y | Response stat<br>us | Description                    |
|------------------------|----------------------------------------------------------------------------------------------------|-------------------|---------------------|--------------------------------|
| `/cdn/stats/pr<br>int` | <pre>{     "name":"     test",     "host":"     192.168.     0.111",     "format"     :"json"     } </pre> |                   |                     | Get the strea<br>m statisctics |

#### **REST queries and response states**

#### Parameters

| Parameter       | Description                                     | Example         |
|-----------------|-------------------------------------------------|-----------------|
| name            | Stream name                                     | `test`          |
| host            | Node IP address from wh ich stream is receiving | `192.168.0.111` |
| format          | Response format                                 | `json`          |
| inboundBitrate  | Inbound (received) bitrate                      | `1658292`       |
| outboundBitrate | Outbound (sent) bitrate                         | `1692676`       |
| nack            | NACK count                                      | ,0,             |
| fps             | FPS                                             | `30`            |
| quality         | Channel quality metric                          | `PERFECT`       |

The query without stream name returns all the sreams statistics received from the CDN node defined. The qury without node returns all the streams statistics received from other CDN nodes if the stream name is not set

## **Response formats**

By default, statistics is returned in JSON format:

```
POST /rest-api/cdn/stats/print HTTP/1.1
Content-Length: 19
Content-Type: application/json
Host: test.flashphoner.com:8081
{
    "name": "test"
}
HTTP/1.1 200 OK
Access-Control-Allow-Origin: *
Content-Length: 125
Content-Type: application/json
{
    "192.168.0.111": [
        {
        "fps": 31,
        "inboundBitrate": 1052794,
        "name": "test",
        "outboundBitrate": 1048518,
        "quality": "PERFECT"
        }
    ]
}
```

Prometeus format is also supported:

```
POST /rest-api/cdn/stats/print HTTP/1.1
Content-Length: 43
Content-Type: application/json
Host: test.flashphoner.com:8081
    "format": "prometheus",
    "name": "test"
HTTP/1.1 200 OK
Access-Control-Allow-Origin: *
Content-Length: 397
Content-Type: plain/text
cdn_connection_quality{param="inboundBitrate",node="192.168.0.111",name="test"}
 1249049
cdn_connection_quality{param="outboundBitrate",node="192.168.0.111",name="test"}
 1240717
cdn_connection_quality{param="quality",node="192.168.0.111",name="test"} 3
cdn_connection_quality{param="fps",node="192.168.0.111",name="test"} 30
cdn_connection_quality{param="nack",node="192.168.0.111",name="test"} 81
```

## Channel quality metric is shown as follows

| JSON    | Prometheus | Description                                                |
|---------|------------|------------------------------------------------------------|
| UNKNOWN | 0          | Quality is unknown, medi<br>a packets are not receive<br>d |
| BAD     | 1          | Quality is bad                                             |
| GOOD    | 2          | Quality is good                                            |
| PERFECT | 3          | Quality is perfect                                         |

# Node state periodic sending

To reduce impact of channels quality between CDN nodes to CDN current state collection on each node, there was a couple of parameters added to control the period of CDN node state components sending to another nodes

| Parameter                              | Default value | Description                           |
|----------------------------------------|---------------|---------------------------------------|
| `cdn_nodes_acl_refresh_i<br>nterval`   | 60000         | Interval to send ACL keys<br>list, ms |
| `cdn_nodes_group_refres<br>h_interval` | 60000         | Interval to send node gro<br>ups, ms  |

| Parameter                                | Default value | Description                                 |
|------------------------------------------|---------------|---------------------------------------------|
| `cdn_nodes_role_refresh_<br>interval`    | 60000         | Interval to send node rol<br>e, ms          |
| `cdn_nodes_route_refres<br>h_interval`   | 60000         | Interval to send node rout es, ms           |
| `cdn_nodes_state_refres<br>h_interval`   | 60000         | Interval to send node stat<br>e, ms         |
| `cdn_nodes_version_refre<br>sh_interval` | 90000         | Interval to send CDN vers ion supported, ms |

# Backward compatibility with CDN 2.2, 2.1, 2.0

## Controller node in previous CDN version

For previous CDN versions node, Controller node is Origin.

CDN 2.1 nodes will choose a route to stream playback without Controller node even if this node is in the group.

## CDN versions matching

Since build 5.2.471, CDN versions matching works as follows: when CDN signaling connection is established, nodes send version supported to each other. If versions are differ, node with later version will fall it to earlier one. For example if Edge 2.3 is connecting to CDN 2.2, it will send CDN 2.2 compatible messages only to another nodes. At all the CDN point this Edge server will look like CDN 2.2 supporting node.

Every node periodically sends its version to another nodes to escape versions mismatch after losing the connection. The version refresh period is set in milliseconds with the following parameter

## cdn\_nodes\_version\_refresh\_interval=90000

By default, version refresh period is 90 seconds.

## PASSIVE node version assign

When node goes to **PASSIVE** state after losing the connection or by setting with **/cdn/enforce\_state** REST query, the message exchange with this node will stop. Another nodes will suppose **PASSIVE** node to support CDN version set by the following parameter

```
cdn_force_version=2.0
```

By default, CDN 2.0 is assignade to **PASSIVE** node.

For example, if one Edge in CDN 2.3 loses the connection with another servers, CDN nodes will suppose this Edge to be CDN 2.0 until it restores CDN connection and passes CDN versions matching.

# **Known limits**

1. To choose a stream playback route using Controller node, Edge node should be in the same group, and this group must be set in CDN node settings:

cdn\_groups=g1

- 2. Controller node choose all the routes through Transcoder nodes in the same group only.
- 3. Controller node without any group set cannot be used to choose a route.